## Esercitazione n. 1

Sviluppare una classe che implementi una matrice rettangolare, in particolare un metodo per sottrarre due matrici, un metodo per moltiplicare due matrici e un metodo per visualizzare a monitor una matrice.

1. Verificare il corretto funzionamento utilizzando i seguenti dati:

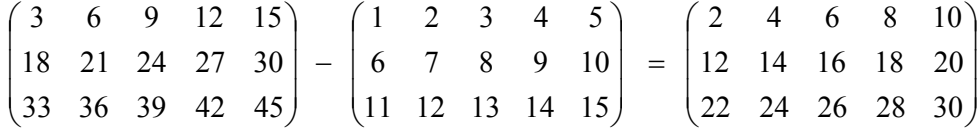

$$
\begin{pmatrix} 1 & 2 & 3 & 4 & 5 \ 6 & 7 & 8 & 9 & 10 \ 11 & 12 & 13 & 14 & 15 \end{pmatrix} * \begin{pmatrix} 1 & 2 & 3 & 4 \ 5 & 6 & 7 & 8 \ 9 & 10 & 11 & 12 \ 13 & 14 & 15 & 16 \ 17 & 18 & 19 & 20 \end{pmatrix} = \begin{pmatrix} 175 & 190 & 205 & 220 \ 400 & 440 & 480 & 520 \ 625 & 690 & 755 & 820 \end{pmatrix}
$$

2. Leggere dal file A.txt una matrice 200x200 e dal file B.txt una matrice 200x200, sottrarle e scrivere su file la matrice risultato. I file sono composti da 200 righe ciascuna delle quali composta da 200 valori float. Importare in MATLAB le tre matrici e visualizzarle (per es.: load -ascii A.txt; figure, imagesc(A), colormap gray).